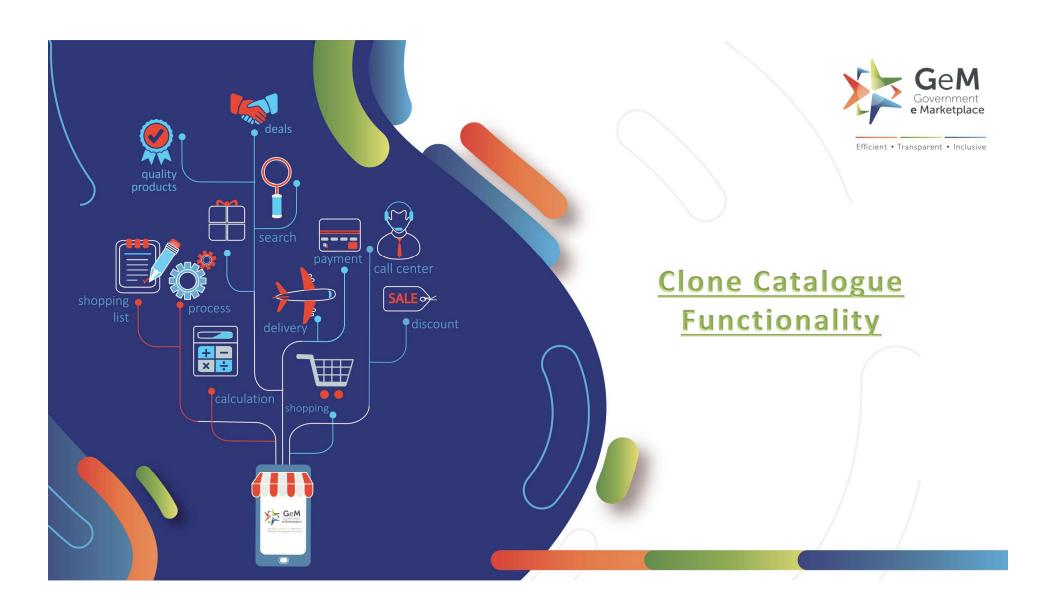

## **Clone Catalogue Functionality**

This functionality has been introduced to enable you to quickly create variant of existing catalogs where all specifications except a few have the same values.

You can specify the catalog of which you need to make a variant, make changes in the required specifications and publish.

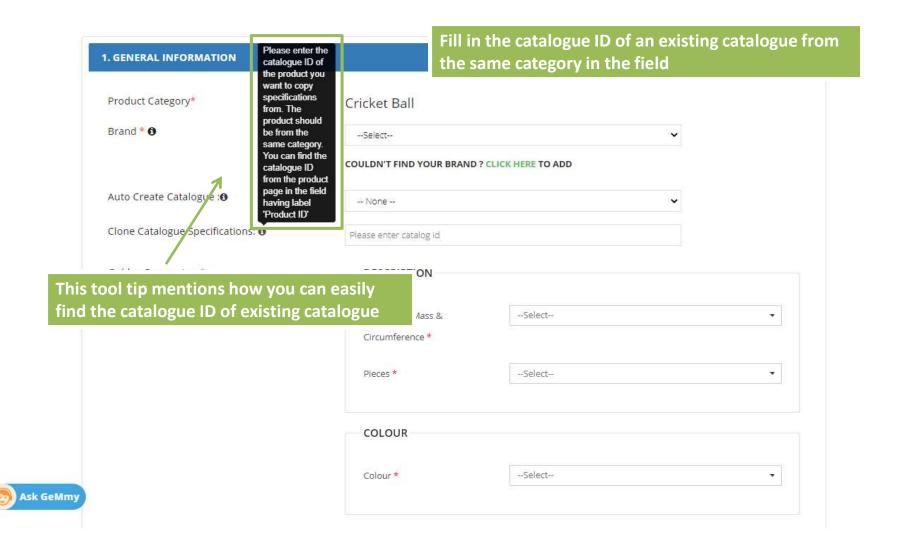

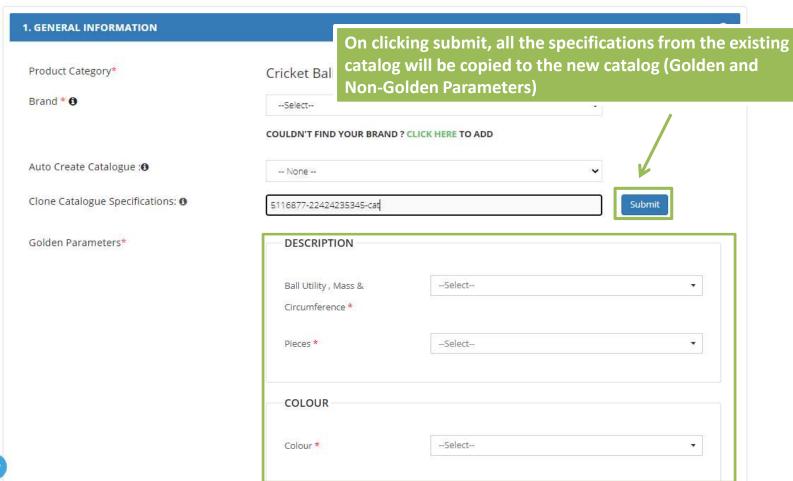

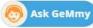

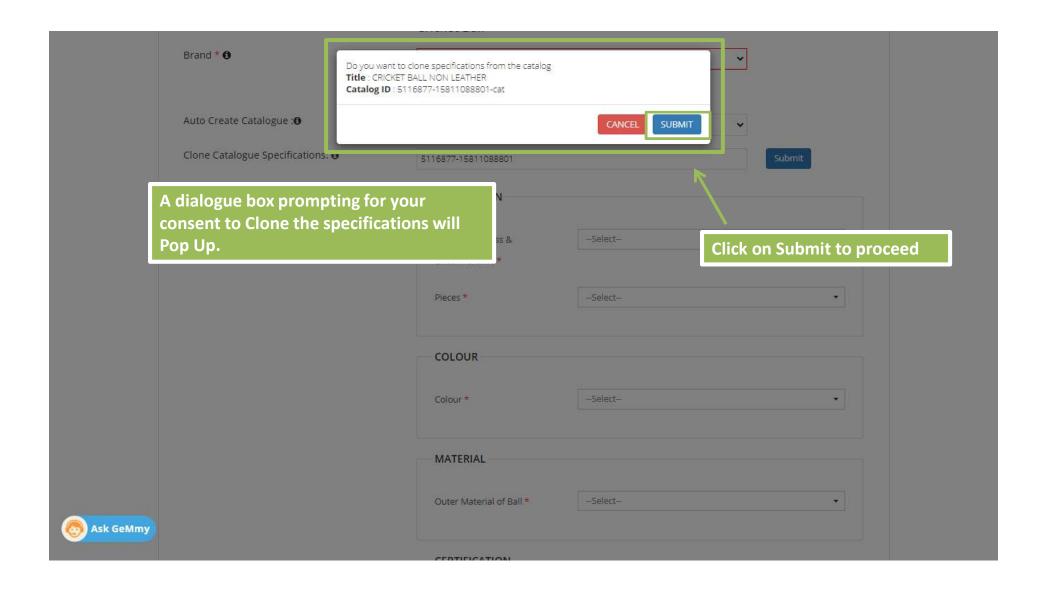

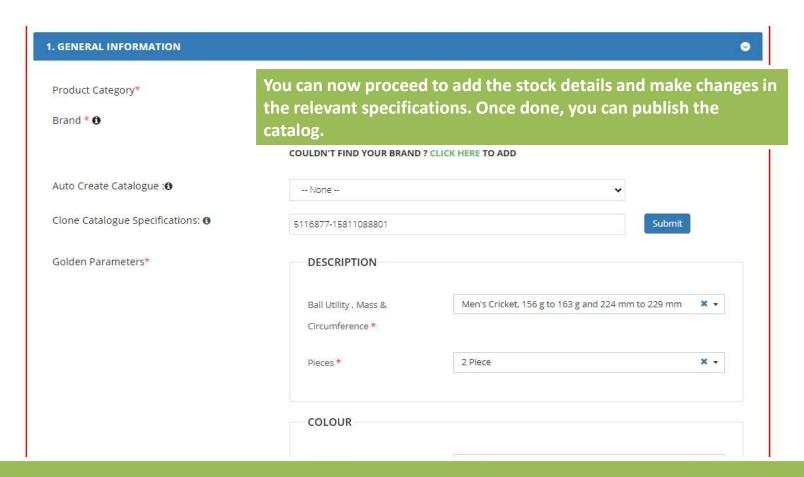

Note: After cloning the specifications, you need to ensure that changes are made to at least one specification, or the system will not allow you to publish a duplicate catalog.

If you need to sell an existing product, you should use the catalog Pair functionality instead.

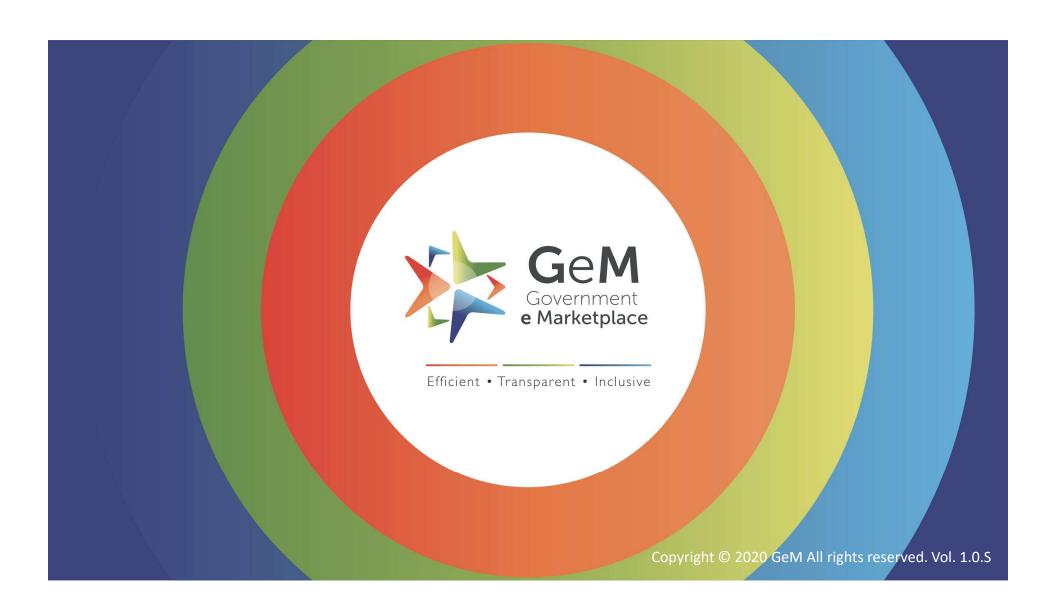